## **DEPT M – PINTEREST**

Purple award \$2.50; blue award \$2.00; red award \$1.50; white award \$1.00

## **\*NO STATE FAIR CLASSES**

Limited to one entry per class number with a limit of 4 entries.

4-H members do not have to be enrolled in a specific project to enter in the below classes. Written documentation of the design process and any unique items used in the exhibit is highly recommended. Size limit – one person needs to be able to move the exhibit.

Crafts should be entered in this Department. The use of a kit is discouraged as it takes away the creativity. Kits will be allowed for members younger than age 12 on January 1 of the current year.

Each exhibit must have name, address, age and club attached.

On a card or paper outline the steps taken to create this exhibit, where you found the idea for this exhibit, what you learned from making this exhibit, and how you plan to use it.

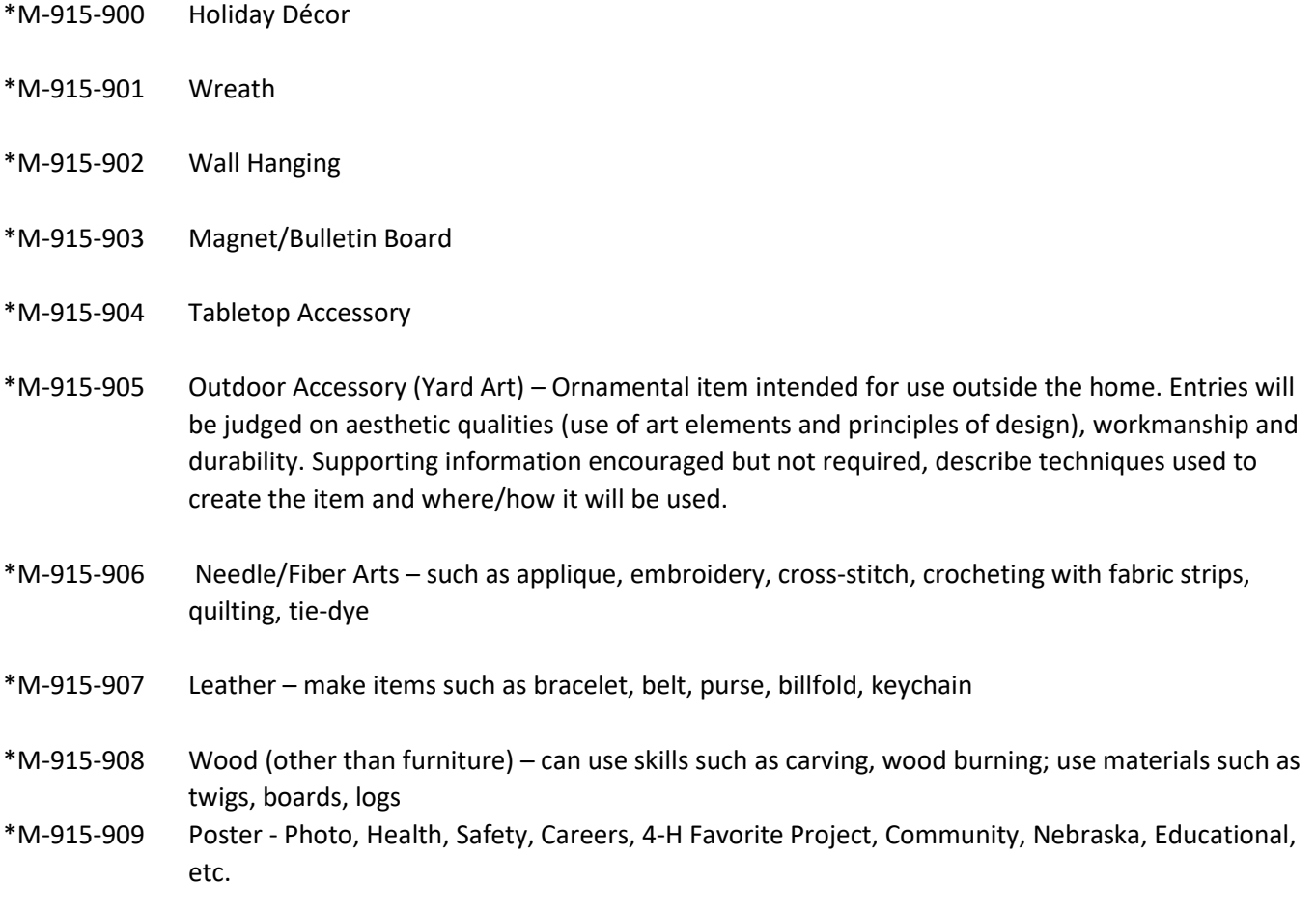